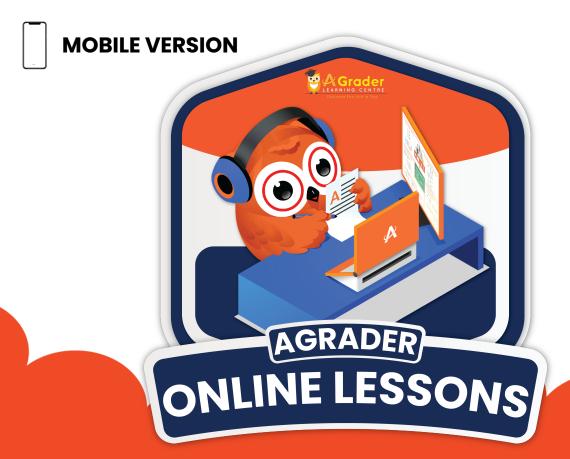

## 2 EASY STEPS

to Watch AGrader "LIVE" Online Lessons

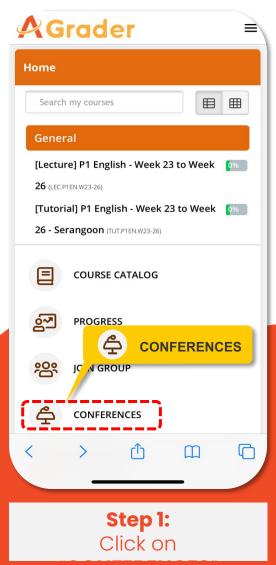

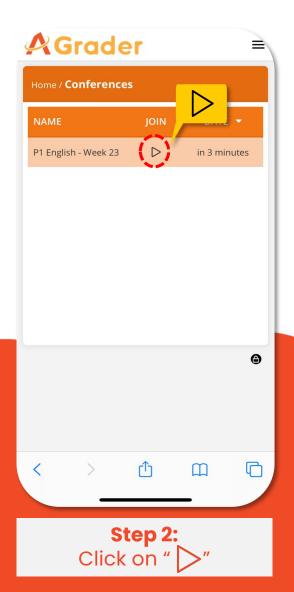

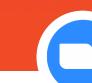

**Download "ZOOM"** on Mobile Before Trying

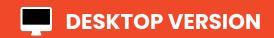

## 2 EASY STEPS

## to watch AGrader "LIVE" Online Lessons

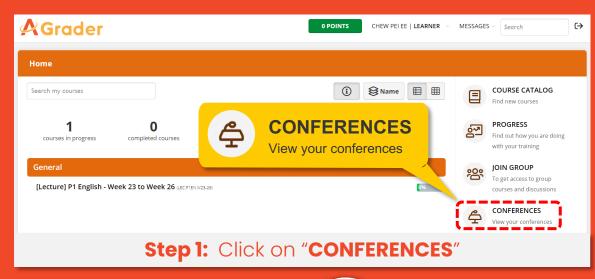

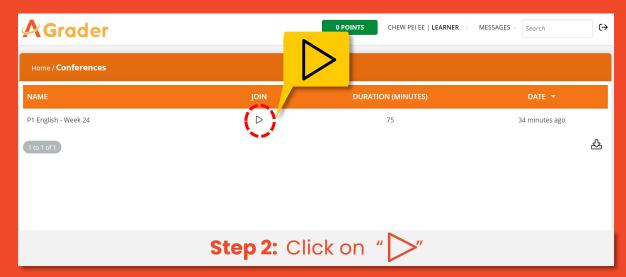

NOTE: You may only enter the Lecture Room on "ZOOM" 15 mins before the start time.

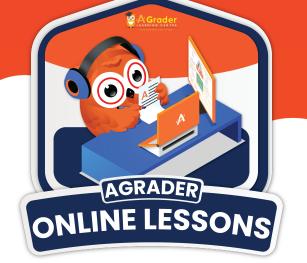

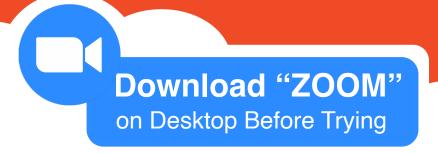